# **МЕТОДИКА ПОСТРОЕНИЯ СИСТЕМЫ ОТОБРАЖЕНИЯ ПРОЦЕССА АВТОМАТИЗАЦИИ УЧАСТКОВОГО КОНВЕЙЕРНОГО ТРАНСПОРТА**

*Н.А. Киктев, кандидат технических наук*

*Национальный университет биоресурсов и природопользования Украины*

## *Я.А. Савицкая, аспирант*

## *Н.И. Чичикало, доктор технических наук*

*Донецкий национальный технический университет*

*В статье выполнен анализ технологического процесса автоматизации участкового конвейерного транспорта. На его основе разработана методика построения системы отображения информации, реализованная в среде LabView 11. Методика включает разработку виртуального инструмента для отображения процесса автоматизации участкового конвейерного транспорта на примере алгоритма контроля уровня заполнения бункера горной массой.*

## *Грузопоток участковой конвейерной линии, уровень загрузки бункера, состояние шибера, бункер-питатель.*

Для бесперебойной работы сложных технологических линий, оборудованных конвейерным транспортом важную роль играет возможность временного аккумулирования материала с целью исключения аварийных ситуаций в случаях нарушения временных характеристик отдельного оборудования или кратковременных неполадок в непрерывной транспортной цепи. Поскольку сложность обслуживания автоматизированных линий обусловлена прежде всего их значительной протяженностью, то возникают затруднения в обнаружении мест, возможной заштыбовки. В таких ситуациях

весьма эффективной является возможность отслеживания процесса движения контролируемой массы.

**Цель исследования –** повышение эффективности отображения технологического процесса движения грузопотока и заполнения промежуточной емкости путем построения когнитивной системы отображения процесса автоматизации участкового конвейерного транспорта.

**Задачи исследования.** Анализ процесса конвейерного транспорта как объекта автоматизации, разработка виртуального инструмента для отображения процесса автоматизации конвейерного транспорта и алгоритма для отслеживания изменения уровня заполнения бункера.

**Материалы и методика исследований.** В настоящее время почти все конвейерные линии на шахтах автоматизированы. Развитие автоматизации шахтных конвейерных линий на протяжении длительного периода определялось необходимостью снижения трудоемкости управления и повышения безопасности эксплуатации конвейерного транспорта. В связи с этим широкое распространение получило автоматизированное управление конвейерной линией, техническая сущность которого заключается в централизации управления процессами пуска-останова конвейеров, а также в обеспечении автоматической защиты от развития аварии при возникновении аварийных ситуаций.

Рассматриваемый объект автоматизации представляет собой конвейерную линию (участковую или магистральную) с аккумулирующим бункером-питателем. Участковая конвейерная линия состоит из трех ленточных конвейеров типа 2Л-80у с протяженностью каждого конвейера 300 м и шириной ленты 800 мм. Участковая конвейерная линия предназначена для транспортирования породы, поступающей от добычного участка, непосредственно в аккумулирующий бункер-питатель. В качестве бункерапитателя применяется бункер типа ШМ-500 объемом 500 м<sup>3</sup>. Магистральная конвейерная линия состоит из двух ленточных конвейеров типа 2Л-100у с протяженностью каждого конвейера 400 м и шириной ленты 1000 мм. Магистральная конвейерная линия предназначена для транспортирования

породы, поступающей из бункера-питателя, непосредственно к погрузочному пункту.

Принцип работы автоматизированной системы заключается в следующем: с персонального компьютера (ПК) диспетчера шахты подается сигнал 1 на пульт управления (ПУ) системы САУКЛ №1 на включение магистральной конвейерной линии. Затем аналогичным образом подается сигнал 2 на ПУ системы типа САУКЛ №2 на включение участковой конвейерной линии. Следующим этапом процесса является включение в работу самого блока стабилизации грузопотока. Включение данного устройства происходит с ПК диспетчера шахты через интерфейс RS-485. Затем горная масса 3, поступающая от добычного участка, с помощью участковой конвейерной линии транспортируется в аккумулирующий бункер-питатель. Под опорами бункера-питателя (БП) устанавливают преобразователи типа ВДУ, которые преобразуют силу тяжести бункера с заполняющим его материалом в электрический сигнал. Этот сигнал 4 (информация о состоянии загрузки бункера) поступает на блок управления стабилизацией грузопотока, где данный сигнал анализируется, а также анализируется сигнал 7, поступающий с конвейерных весов забункерного магистрального конвейера о состоянии загрузки ленты, и затем выдается команда 5 на открытие/закрытие шибера Ш бункера. Далее стабилизированный грузопоток 6 с помощью магистральной конвейерной линии транспортируется к погрузочному пункту. В случае, если уровень угля в бункере достиг аварийного, а шибер бункера полностью открыт, то с блока управления стабилизацией грузопотока поступает сигнал 9 на блок управления третьего конвейера БУК №3 на отключение участковой конвейерной линии с последующим оповещением диспетчера шахты об аварии.

На виртуальных инструментах (ВИ): рис. 2 – 6 и функциональной панели (рис. 7), приведенных ниже, показаны схемы работы данного процесса. Для исследований использована программная среда LabVIEW 11.0.

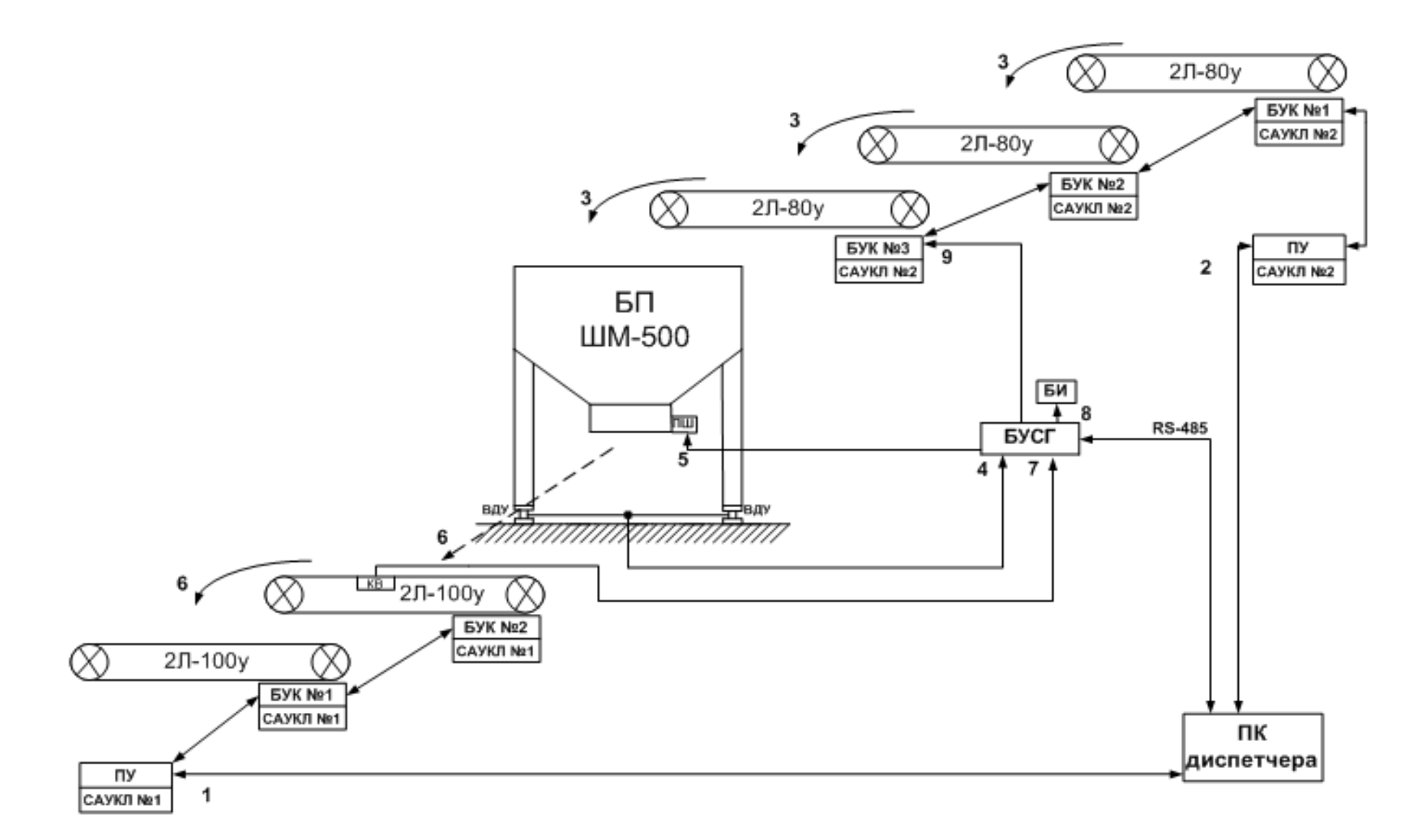

**Рис. 1.** Технологическая схема стабилизации грузопотока конвейерной линии с помощью промежуточной емкости типа бункер-питатель

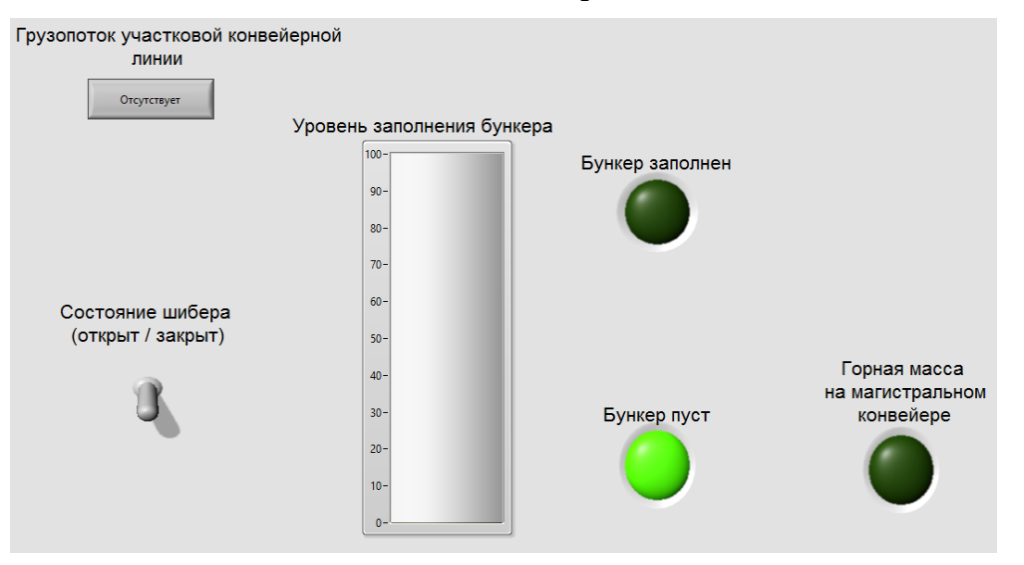

## **Рис. 2.** Передняя панель (бункер пуст, грузопоток отсутствует)

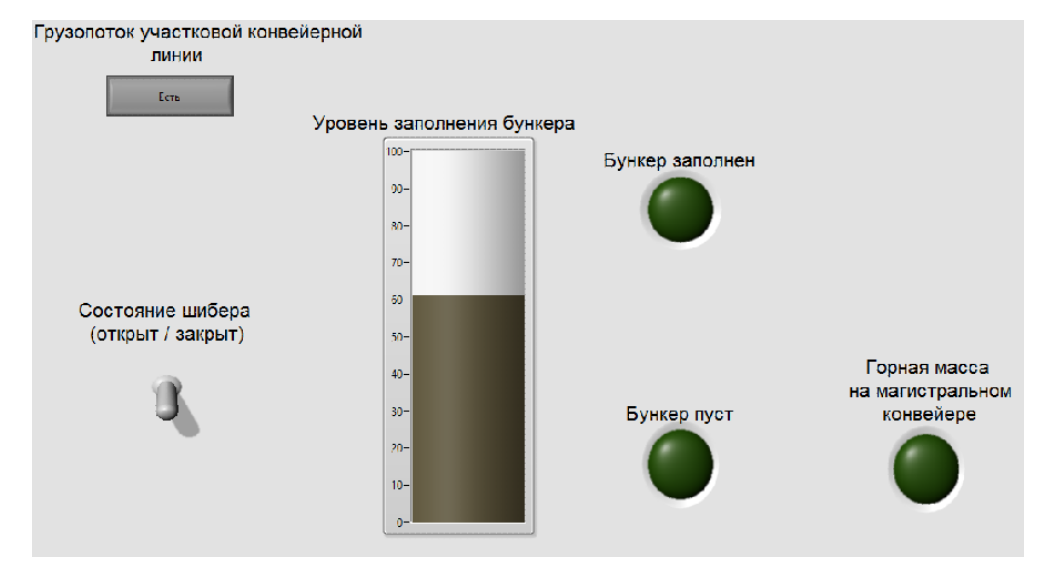

**Рис. 3.** Передняя панель (процесс заполнения бункера)

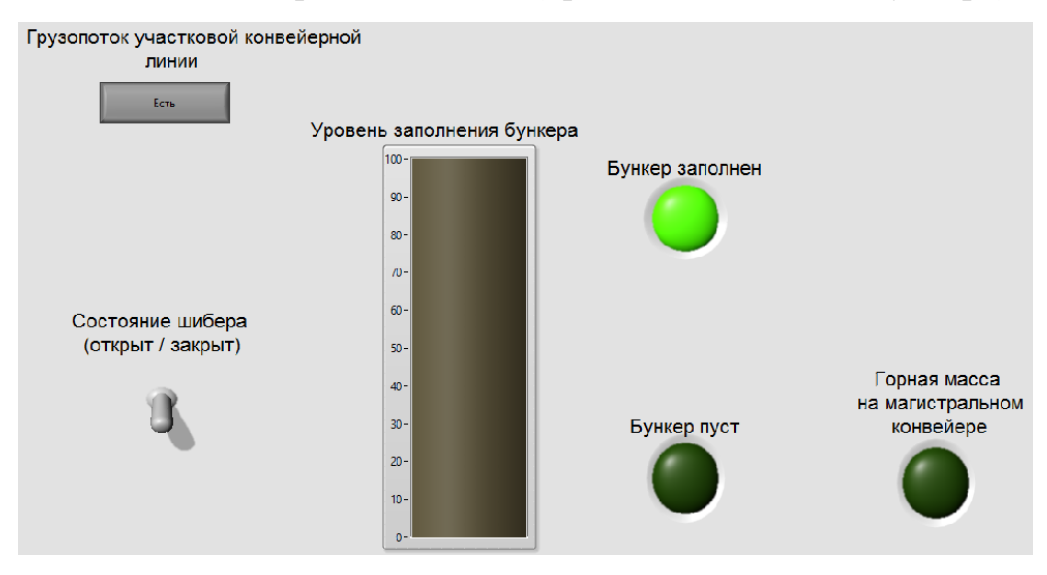

**Рис. 4.** Передняя панель (бункер заполнен)

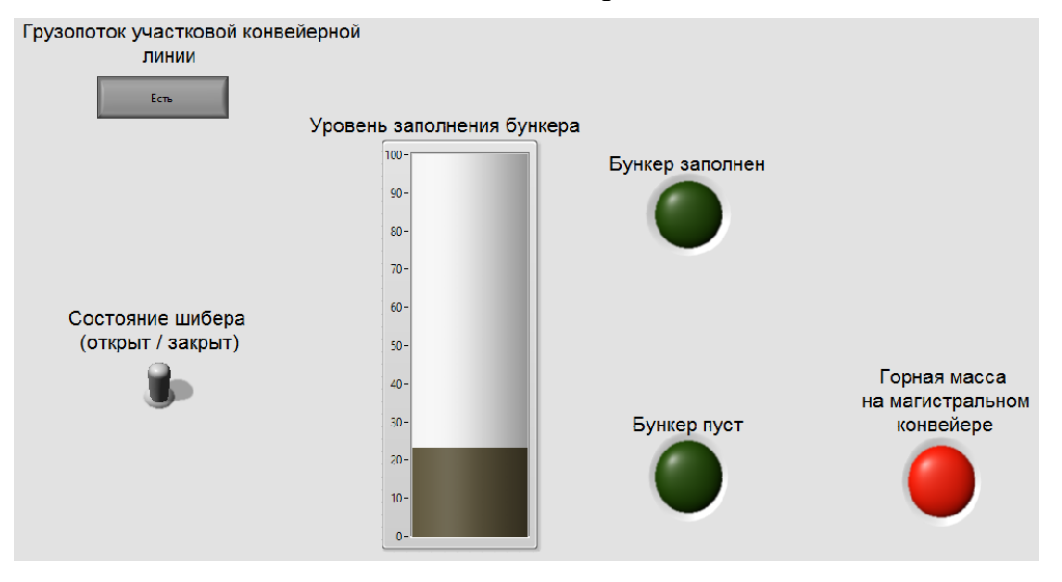

**Рис. 5.** Передняя панель (процесс разгрузки бункера)

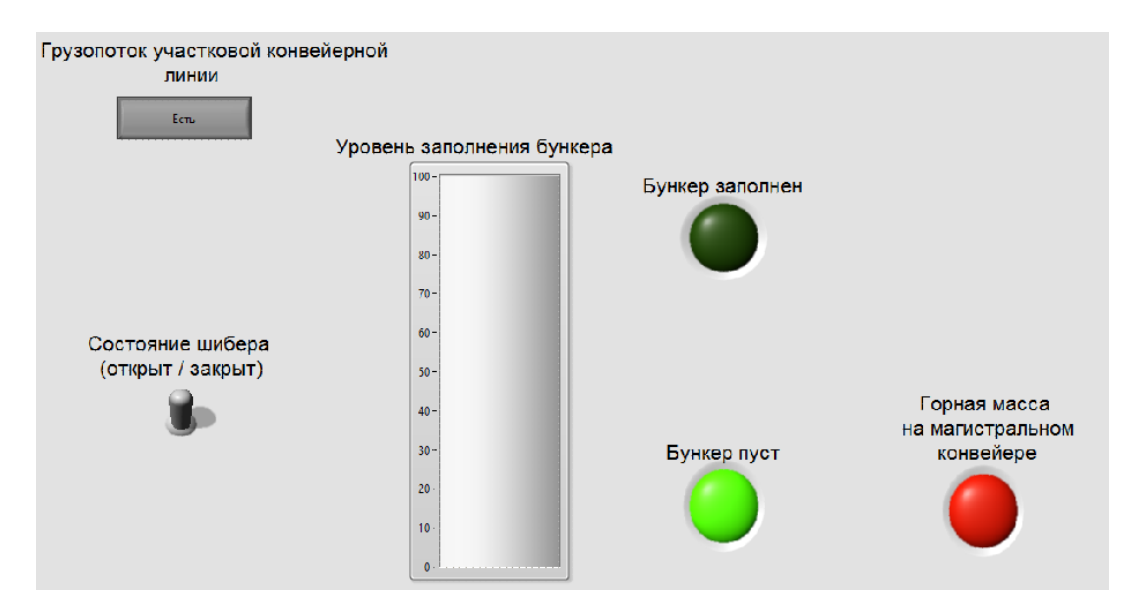

**Рис. 6.** Передняя панель (бункер разгружен, грузопоток есть)

Ниже приведена методика построения системы отображения информации.

1. На передней панели устанавливаем индикаторы, которые соответствуют заполнению и опустошению бункера, а также индикатор, который отвечает за наличие горной массы на ленте магистрального конвейера.

Для этого выполняем операцию LEDs Round LED **L<sub>EP</sub>**, в количестве трех экземпляров. Следует отметить, что под опорами бункера установлены датчики

веса бункера (как правило, используются магнитоупругие датчики), которые преобразуют массу бункера с заполняющим его материалом в электрический сигнал; а на магистральном конвейере установлены конвейерные весы, которые также преобразуют массу породы на конвейерной ленте в электрический сигнал.

2. На передней панели при помощи операции **Numeric – Tank** создаем элемент, благодаря которому можно наблюдать процесс изменения уровня горной массы в бункере на наглядном примере.

3. Выбираем элемент Wait Until Next ms Multiple , который ожидает, пока количество миллисекунд таймера не сравняется с ожидаемым количеством миллисекунд. Данную функцию используем для синхронизации работы и устанавливаем задержку равную 50 миллисекунд, необходимую для работы соответствующего режима.

4. Для формирования значений изменения уровня бункера используем блоки Select и Numeric, блок Select **Обеспечивает переход на необходимое** нам значение при включении тумблера.

5. Также необходимо на панель добавить элемент Feedback Node  $\boxed{\rightarrow}$ лля возможности формирования обратной связи и элемент In Range and Coerce  $\frac{\binom{8}{3}!}{\binom{8}{5}}$ предназначенный для определения того, попадает ли значение X в указанные границы от lower limit (нижнего предела) до upper limit (верхнего предела).

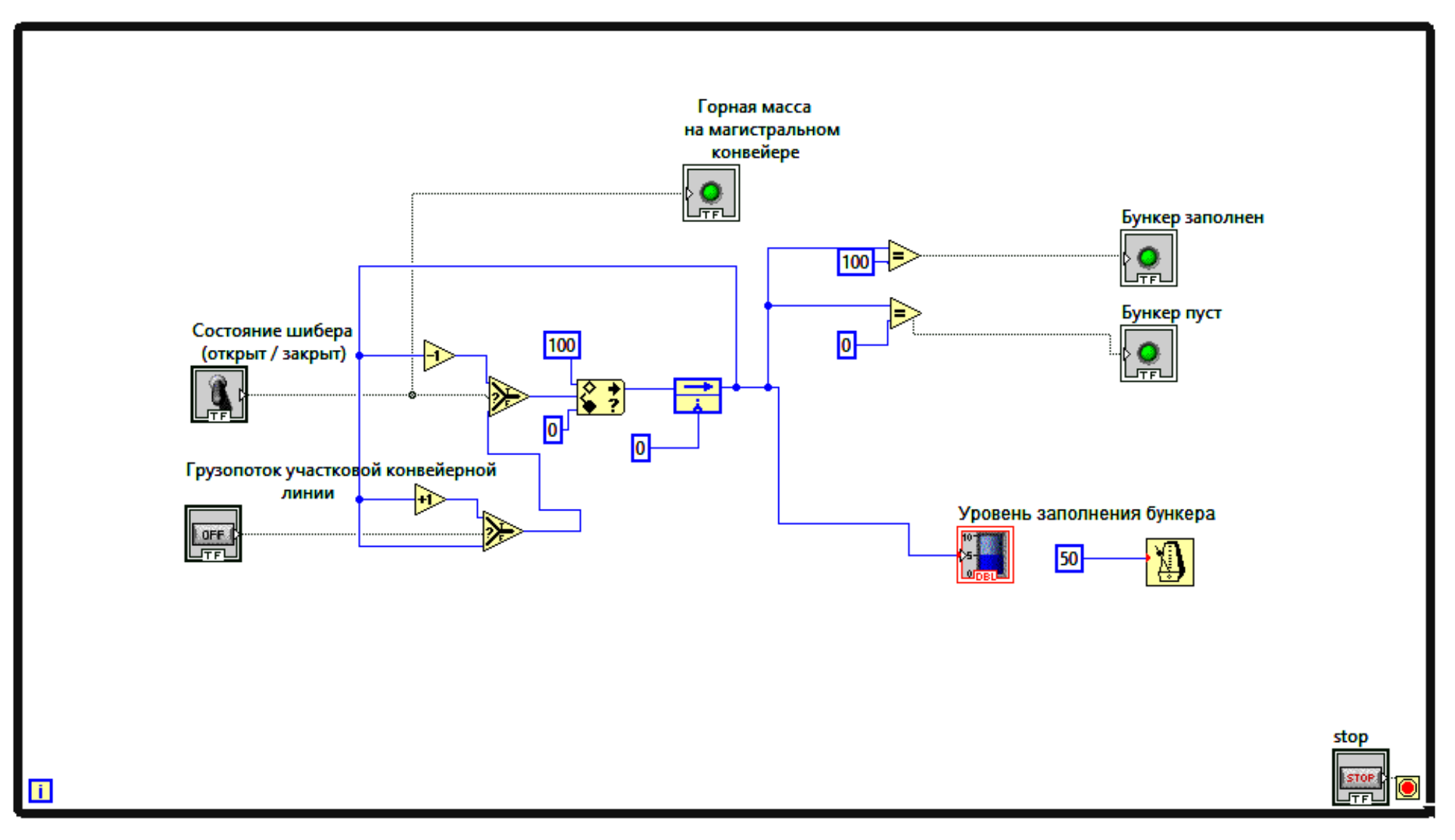

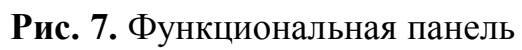

## **Выводы**

1. Разработан виртуальный инструмент (ВИ) для визуализации методики построения системы, отображающей процесс автоматизации конвейерного транспорта шахты.

2. ВИ позволяет производить апробацию алгоритма контроля горной массы в бункере, а также количество породы на ленте забункерного магистрального конвейера.

3. Разработанный алгоритм дает возможность отслеживать значение изменения угля в бункере, что может быть реализовано при подключении соответствующих датчиков.

4. При работе с реальными объектами данный алгоритм может использоваться как самостоятельная система, так и в составе аналогичных систем автоматизированного управления.

## **Список литературы**

- 1. Чичикало Н.И. Структурно-алгоритмические принципы построения напряжено-деформированных объектов. Донецк, ДонГТУ, 1998. – 178с.
- 2. Зборщик М.П., Чичикало Н.И. Основы теории определения состояния добычных объектов в процессе их функционирования. Д., ДонГТУ, 1998. – 116с.
- 3.Основные положения по проектированию и эксплуатации подземного транспорта и угольных шахт. Издание Министерства угольной промышленности СССР / М., 1975. – 270 с.
- 4. Бутырин П.А., Васьковская Т.А., Каратаева В.В., Материкин С.В. Автоматизация физических исследований и эксперимента: компьютерные измерения и приборы на основе LabView 7 (30 лекций). – М., ДМК «Пресс»,  $2005. - 264$  c.
- 5. Батоврин В.К., Бессонов А.С., Мошкин В.В., Папуловский В.В. LabVIEW: практикум по основам измерительных технологий. Учебное пособие для вузов. – М.: ДМК Пресс, 2005. – 206 с.

*У статті виконано аналіз технологічного процесу автоматизації дільничного конвеєрного транспорту. На його основі розроблена методика побудови системи відображення інформації, реалізована в середовищі LabView 11. Методика включає розробку віртуального інструменту для відображення процесу автоматизації дільничного конвеєрного транспорту на прикладі алгоритму контролю рівня заповнення бункера гірською масою.*

*Вантажопотік дільничної конвеєрної лінії, рівень завантаження бункера, стан шибера, бункер-живильник.*

*This article gives an analysis of the automation site conveyor transport process. According to the analysis, the methods of information display system constructing, implemented in LabView 11.0, is given. The methods involves the development of a virtual tool for site mapping automation conveyor transport process and hopper level rock mass monitoring algorithm.*

*Traffic precinct conveyor lines, the level of loading of the bunker, the status of the gate, hopper feeder.*